- Prepandemia y Pandemia, considerando todos los HIL **0 1 2 3 4 5** *CONCLUSIONES*
- Los hechos de interés legal más frecuentes acontecidos durante el período Prepandemia fueron los Accidentes de tránsito seguido de los Hechos contravencionales, mientras que en el período Pandemia esta relación se invirtió.
- El grupo etario que presentó mayor consumo de alcohol en los diferentes hechos ocurridos fue el de 27 a 39 años para ambos períodos; siendo el sexo masculino el más implicado en hechos con alcoholemias mayores o iguales a 0,5 g/L en los períodos Prepandemia y Pandemia
- No hubo variación significativa en los valores de alcoholemia entre los períodos Prepandemia, considerando todos los hechos de interés legal acontecidos.

Total de Hechos fin de semana  $(n=2311)$ 

## **INTRODUCCION**

# *OBJETIVO GENERAL*

## **MATERIALES Y METODOS**

*Relación del consumo de alcohol y la ocurrencia de hechos de interés legal, en los períodos Prepandemia y Pandemia de COVID 19 Relationship between alcohol consumption and the occurrence of events of legal interest, in COVID 19's pre-pandemic and pandemic periods*

<sup>1</sup>Nancy D. Olazar ; Quiroga, Ana M.<sup>1</sup>; Bravín, Carolina A. <sup>1</sup>; Márquez, Evelyn N. <sup>1</sup>; Amarilla, Liliana B.<sup>1</sup>; <u>Fernández de la Puente, Graciela</u> S.<sup>1,2</sup>

**<sup>1</sup>Universidad Nacional de Misiones (UNaM). Facultad de Ciencias Exactas Químicas y Naturales FCEQyN. Mariano Moreno 1375 Posadas (3300), Misiones, Argentina. 03764427687**

**<sup>2</sup>Dpto Laboratorio Químico Central Dirección Gral. Policía Científica Policía de Misiones. Felix de Azara 2481 Posadas (3300) Misiones, Argentina 03764447656.**

**[gracieladelapuente@gmail.com](mailto:gracieladelapuente@gmail.com)**

Se realizó un estudio descriptivo y transversal Se analizaron 4624 HIL con sus respectivos valores de alcoholemia, de los cuales 2311 correspondieron al primer periodo y 2313 al segundo.

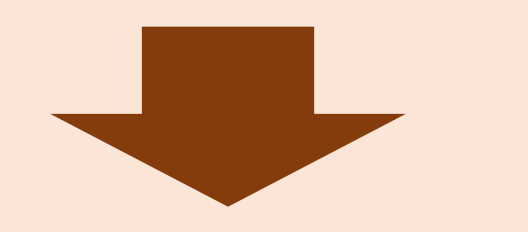

Se incluyeron los datos de alcoholemia de varones y mujeres mayores de 18 años (que accedieron a realizarse el estudio), implicados en hechos como siniestros viales, contravencionales, suicidios, abusos, homicidios, robos, violencia de género, violencia familiar, lesiones, denuncias, averiguación de antecedentes, accidentes laborales y muertes por otras causas; de las Unidades Regionales I, X, y otras dependencias, derivadas al DLQC.

Se evaluaron las diferentes variables de cada período. Se realizó análisis de frecuencia para establecer las variaciones a nivel intragrupo entre antes de la pandemia y durante el confinamiento, e intergrupo para cada período temporal.

Se confrontaron los resultados de alcoholemia antes y durante la pandemia de COVID-19 mediante test de diferencia de medias. El nivel de significación elegido fue 0,05.

El software empleado fue el Statgraphics Centurion XVI.

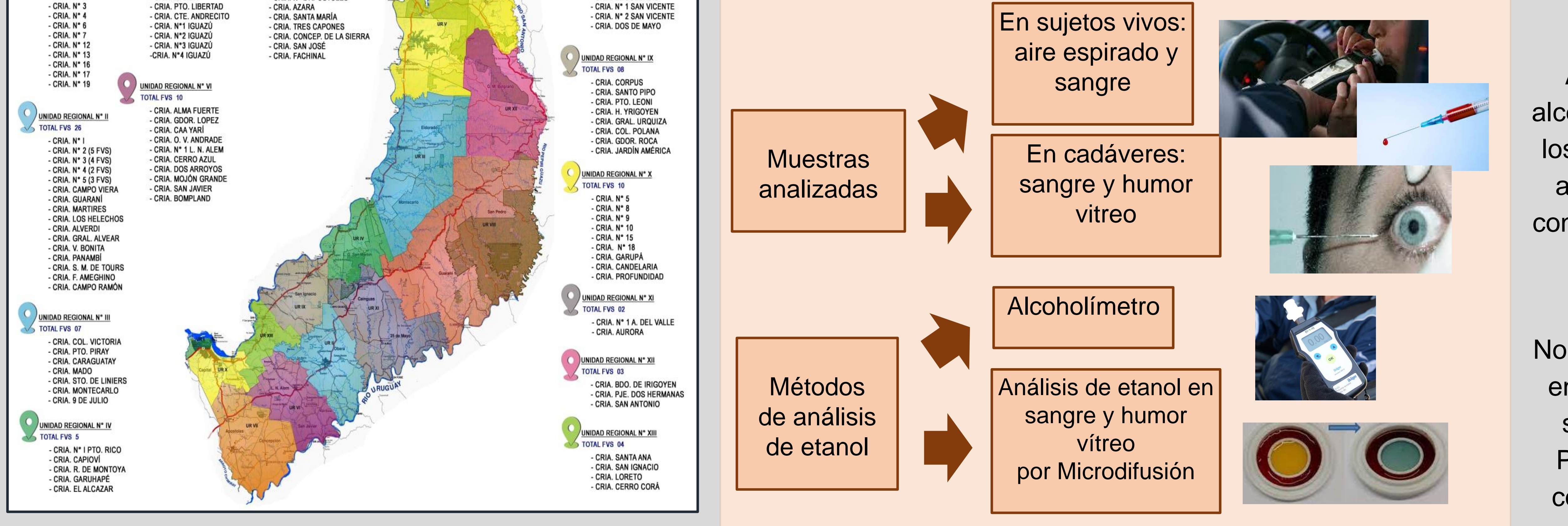

El objetivo del trabajo fue estudiar la relación entre los datos de los valores de alcoholemia realizados en el Departamento Laboratorio Químico Central de la Dirección General Policía Científica (DLQC) de Misiones y los hechos de interés legal (HIL) ocurridos durante los períodos septiembre 2019/enero 2020 (Prepandemia) y septiembre 2020/enero 2021(Pandemia).

El consumo excesivo de alcohol es una de las causas más frecuentes de transgresiones sociales.

La pandemia causada por la enfermedad del coronavirus

(COVID-19) trajo consigo la aplicación de medidas de confinamiento de la población mundial.

En este contexto, el alcohol pudo ser utilizado por algunas personas para hacer frente a la ansiedad, estrés o depresión.

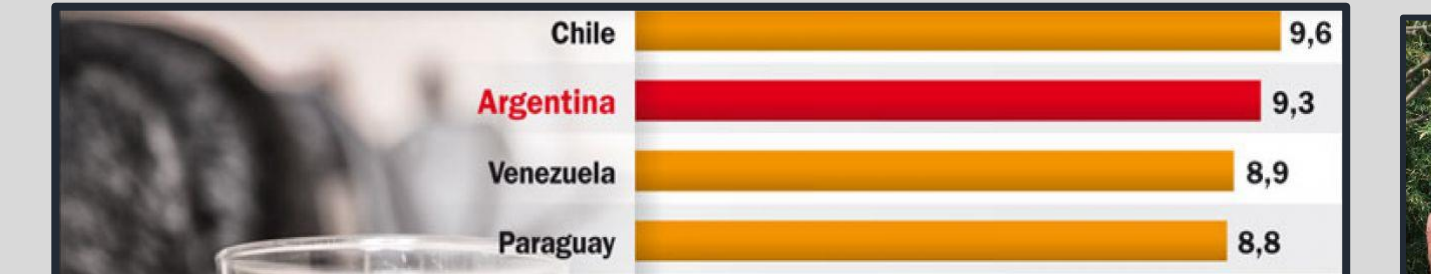

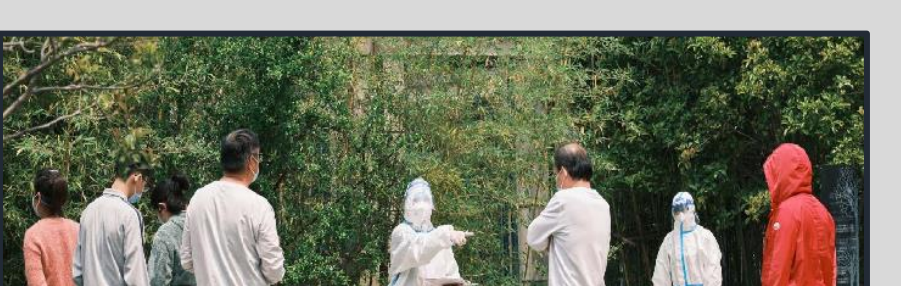

**Distribución geográfica de las Unidades Regionales de la Provincia de Misiones**

Se estima un nivel de ingesta de alcohol puro por persona al año de 9,88 litros. *(Ministerio de Salud de la Nación, 2022)*

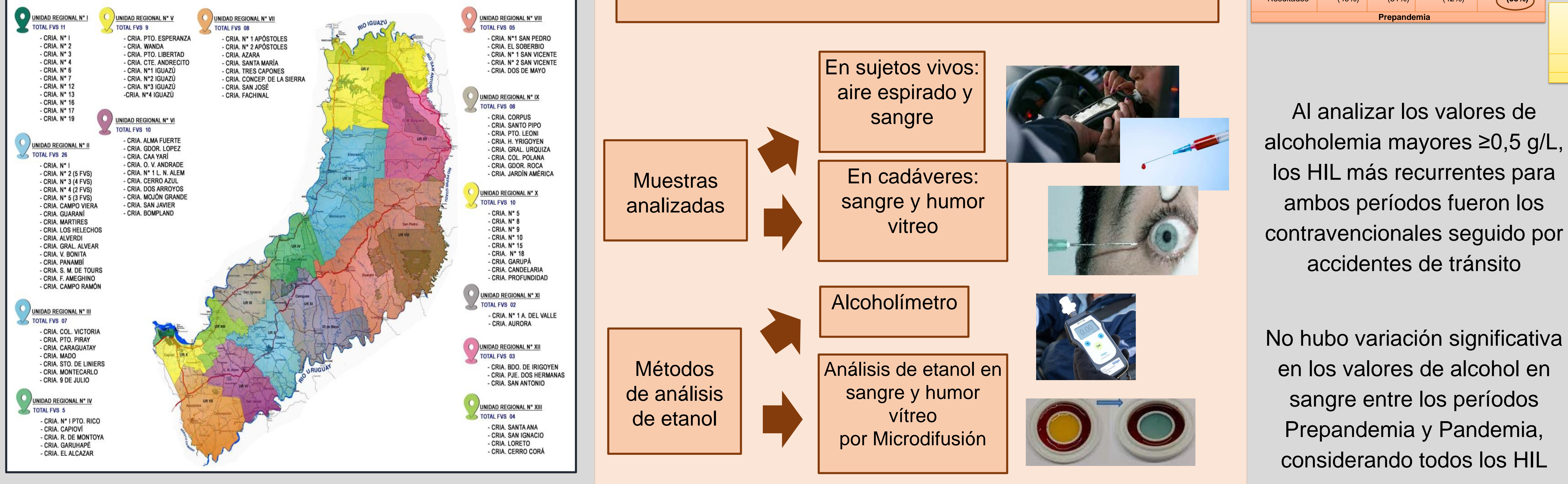

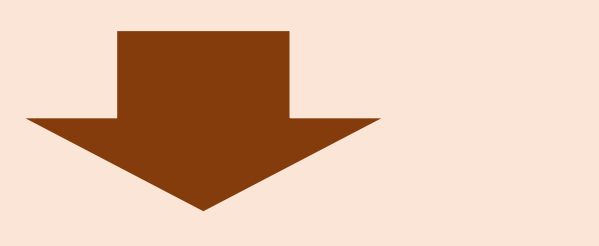

## **RESULTADOS**

Los HIL más frecuentes acontecidos durante el período Prepandemia fueron los accidentes de tránsito seguido de los hechos contravencionales, mientras que en el período Pandemia esta relación se invirtió

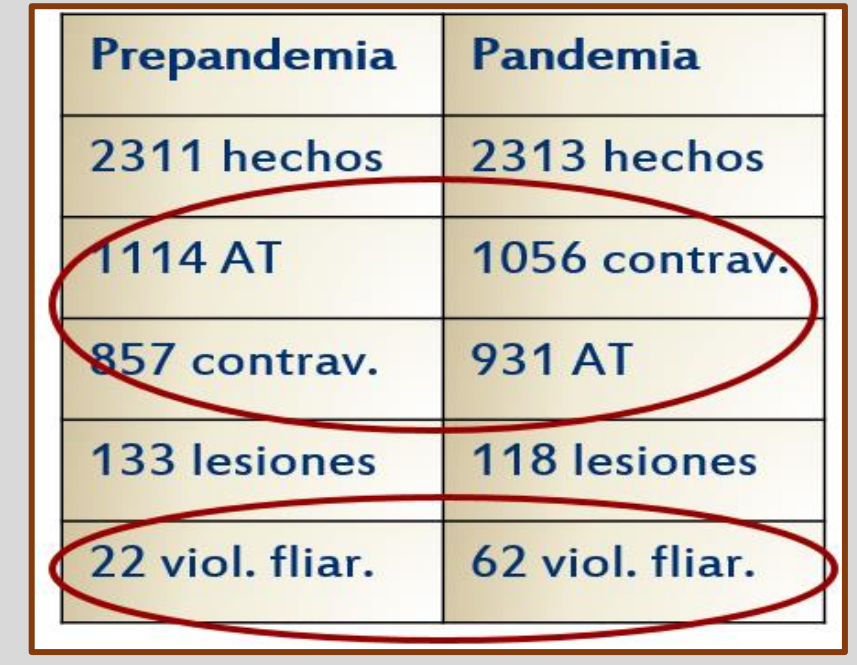

El grupo de edad de 27 a 39 años**,** así como el sexo masculino**,** fueron los más implicados en ambos períodos.

Los HIL con

alcoholemia ≥0,5 g/L

los viernes, sábados

domingos siendo la

franja horaria más

frecuente la de 19:00

a 01:59 hs

Considerando todos los datos analizados, se observó que los casos de violencia familiar se triplicaron durante la Pandemia con respecto a la Prepandemia

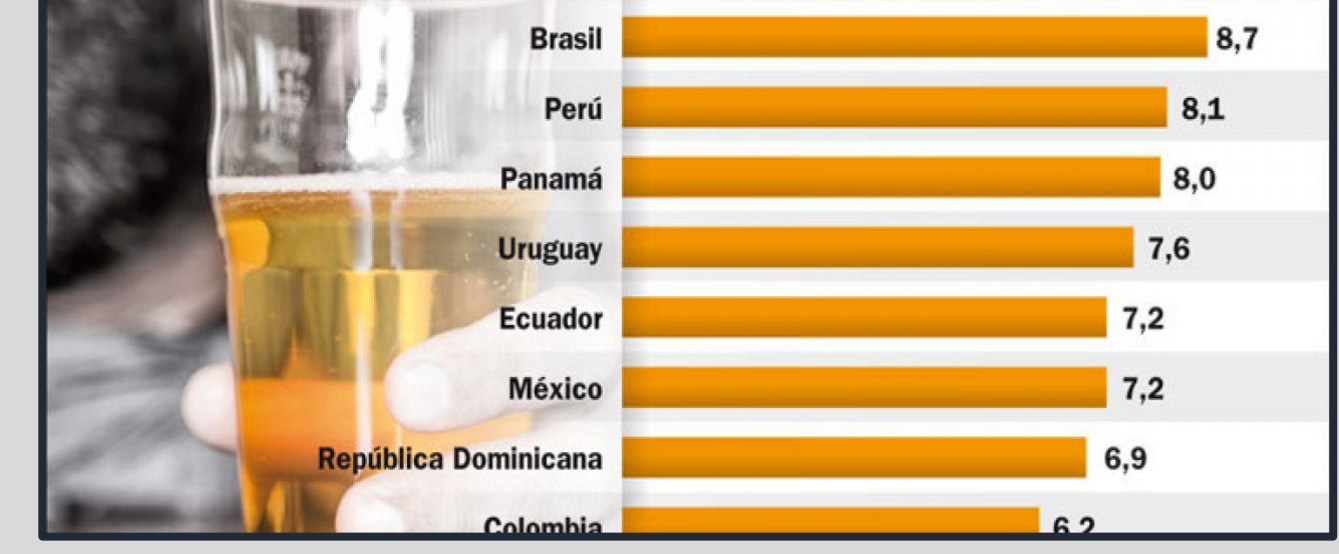

Al analizar los valores de

accidentes de tránsito

**Gráfico Caja y Bigotes**

**prep**

**pand**

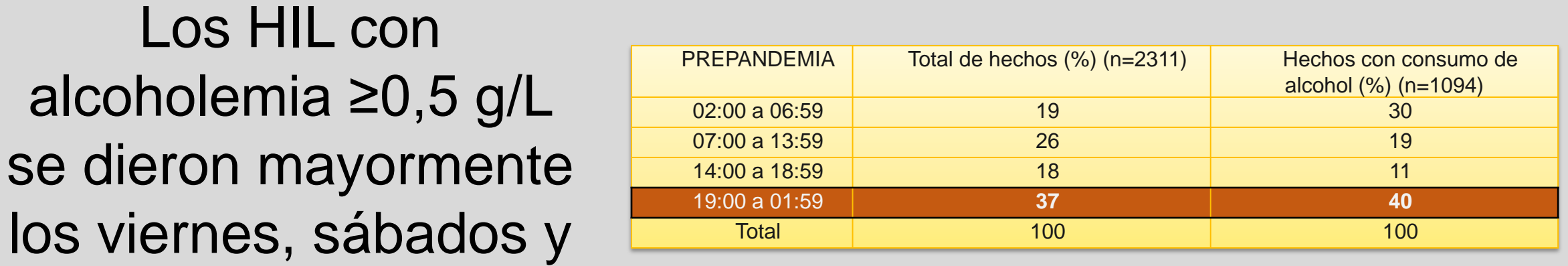

### • Considerando todos los datos de alcoholemias analizados, se observó que los casos de Violencia familiar se triplicaron en la Pandemia con respecto a la Prepandemia.

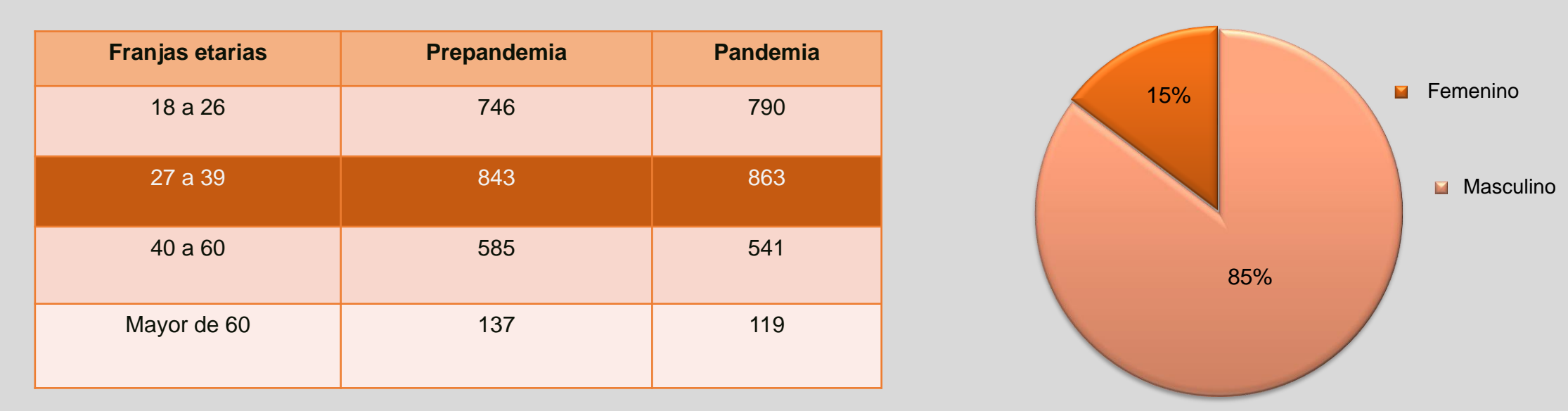

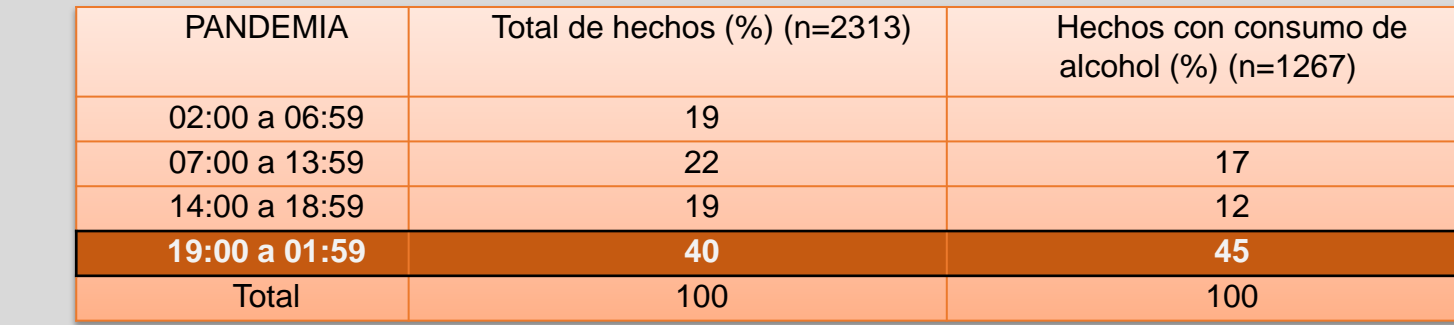

Total de **Hechos** entre semana (n=2311)

Hechos con alcoholemia ≥ 0,5 g/L entre semana (n=1094)

Hechos con alcoholemia ≥  $g/L$  fin de semana  $(n=1094)$ Resultados (49%) (51%) (42%) **(58%)**

**Prepandemia**

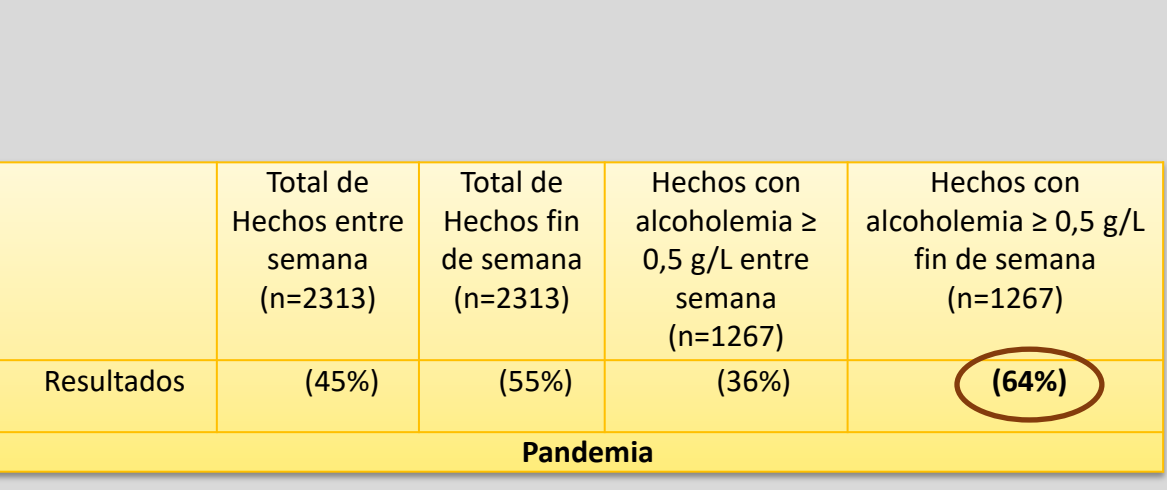

(n=994) Prepandemia

AT the contract of  $\vert$  is a set of  $\vert$  121  $\vert$ 

(n=1106) Pandemia

 $AT$  161

Contravencionales 794

Contravencionales 202